# **Cart Discount Promo Codes**

## Overview

Cart Discount promotion codes give your customers either a percentage or dollar discount on their order. To be eligible, the customer simply needs to meet a minimum spend requirement.

If you like, you can even exclude certain products from the promotion. Excluded products will not count toward the spend requirement, and may or may not be discounted.

In the example below, we'll create a Cart Discount promotion for '20% off orders over \$250'. This promo will exclude exercise machines.

The Promotion Codes feature must be enabled for your website. On BPD sites, you can do this at Settings Payment & Checkout Promotion Codes

## Step-by-step guide

- 1. In the CMS, navigate to Campaigns & Promotions Promotion Codes.
- 2. On the top right of the screen, click 'Add Promotion Code'.

Add Promotion Code

- 3. From Select Promotion Type, select Cart.
- Next, decide whether your customer will get a dollar or percentage discount and select your scenario accordingly. Our
  example will use the % discount.

When I spend X dollars then I get a Y dollar discount The customer gets a discount of a certain dollar amount once they spend over a minimum amount.

# When I spend X dollars then I get a Y percentage discount

The customer gets a discount of a certain percentage of the order total once they spend a minimum amount.

Enter the Promotion Code (no spaces). This is what your customer enters at checkout to redeem the promo.
 Promotion Code \*

20off250

- O The code that the end user enters into the 'Apply Promotion Code' field
- Give the promotion a description. This will be displayed in the user's order summary during checkout.
   Description \*

20% off orders over \$250

O The description of the promotion code when it is displayed on the cart and order summary

|     | 29/06/2017 12:00 AM                                                                                                    |                                                                                                    | <b>•</b>          |
|-----|----------------------------------------------------------------------------------------------------|----------------------------------------------------------------------------------------------------|-------------------|
|     | End Date                                                                                                    |                                                                                                    |                   |
|     | 29/06/2018 12:00 AM                                                                                                    |                                                                                                    | <b>(</b> )        |
| 8.  |                                                                                                    | old (the \$ amount they must spend), and the asso<br>es one level of discounting, but if you're interested                                                                                                    |                   |
|     | Spend Threshold                                                                                                    | Discount %                                                                                                    |                   |
|     | 250                                                                                                    | 20                                                                                                    | ×                 |
|     | ulation. Specify by:<br>Product code<br>ERP stock group<br>Product category                                                                                                    |                                                                                                    |                   |
|     | <ul> <li>Product code</li> <li>ERP stock group</li> <li>Product category</li> <li>ERP price code</li> </ul>                                                                                                    | 0                                                                                                    |                   |
|     | <ul> <li>Product code</li> <li>ERP stock group</li> <li>Product category</li> <li>ERP price code</li> <li>Or a combination</li> <li>Type</li> </ul>                                                                                                    | o<br>y<br>n of all of the above!<br>Item                                                                                                    |                   |
|     | <ul> <li>Product code</li> <li>ERP stock group</li> <li>Product category</li> <li>ERP price code</li> <li>Or a combination</li> <li>Type</li> <li>Category</li> <li>Add</li> </ul> Finally, decide whether yor Excluded products don't compared to the store of the store of | o<br>y<br>n of all of the above!<br>Item<br>• exerd                                                                                                    | Exercise Machines |
|     | <ul> <li>Product code</li> <li>ERP stock group</li> <li>Product category</li> <li>ERP price code</li> <li>Or a combination</li> <li>Type</li> <li>Category</li> <li>Add</li> </ul> Finally, decide whether yor Excluded products don't compared to the store of the store of | o<br>y<br>n of all of the above!<br>Item<br>v exerd<br>(SX010101) Sports & Outdoors > Fitness > E<br>ou want to ' <b>Discount these exclusions</b> '?<br>count toward the required spend, but you can still<br>on unticked to exclude them from the discount as     | Exercise Machines |
| 10. | <ul> <li>Product code</li> <li>ERP stock group</li> <li>Product category</li> <li>ERP price code</li> <li>Or a combination</li> <li>Type         <ul> <li>Category</li> <li>Add</li> </ul> </li> <li>Finally, decide whether you Excluded products don't co Otherwise, leave the option</li> <li>Discount these of the state of the state of the sta</li></ul>                       | o<br>y<br>n of all of the above!<br>Item<br>v exerd<br>(SX010101) Sports & Outdoors > Fitness > E<br>ou want to ' <b>Discount these exclusions</b> '?<br>count toward the required spend, but you can still<br>on unticked to exclude them from the discount as     | Exercise Machines |
| 10. | <ul> <li>Product code</li> <li>ERP stock group</li> <li>Product category</li> <li>ERP price code</li> <li>Or a combination</li> <li>Type         <ul> <li>Category</li> <li>Add</li> </ul> </li> <li>Finally, decide whether you Excluded products don't co Otherwise, leave the option</li> <li>Discount these of the state of the state of the sta</li></ul>                       | o<br>y<br>n of all of the above!<br>Item<br>exerd<br>(SX010101) Sports & Outdoors > Fitness > E<br>ou want to 'Discount these exclusions'?<br>count toward the required spend, but you can still<br>on unticked to exclude them from the discount as<br>exclusions? | Exercise Machines |

Promo Codes - Additional Options

Access Additional Options

To access Additional Options:

|                                                                                                    | 🤣 Promotion Codes                                                                                                    |                                                                 |
|----------------------------------------------------------------------------------------------------|----------------------------------------------------------------------------------------------------|-----------------------------------------------------------------|
|                                                                                                    |                                                                                                    | <ul> <li>New Promotion C</li> <li>Edit Additional Op</li> </ul> |
| DR                                                                                                    |                                                                                                    |                                                                 |
| <sup>f</sup> editing an e                                                                                                    | existing promo code, scroll down its page and open the collapsed Additional Options section.                                                                                                    |                                                                 |
|                                                                                                    | (+) Additional Options                                                                                                    |                                                                 |
|                                                                                                    |                                                                                                    |                                                                 |
|                                                                                                    |                                                                                                    |                                                                 |
| Misc                                                                                                    |                                                                                                    |                                                                 |
|                                                                                                    |                                                                                                    |                                                                 |
| pron                                                                                                    | no code can be undeleted to 'disabled' and then reactivated.)                                                                                                    |                                                                 |
| Crite     Crite     ON     no lo     OF                                                                                                    | eria Fail Remove Promo Code<br>I: the promo code is automatically removed from the cart when contents get updated and promo requirements are<br>onger met. Users must re-enter the promo code if they want the code to be applied;<br>F: the promo code remains in the cart when requirements are not met, If contents get updated and requirements<br>now met, it will be (re-)applied.                                                                                                    |                                                                 |
| <ul> <li>Crite</li> <li>ON</li> <li>no lo</li> <li>OF</li> <li>are lo</li> <li>Not</li> <li>ON</li> </ul>                                                                                                    | eria Fail Remove Promo Code<br>I: the promo code is automatically removed from the cart when contents get updated and promo requirements are<br>onger met. Users must re-enter the promo code if they want the code to be applied;<br>F: the promo code remains in the cart when requirements are not met, If contents get updated and requirements                                                                                                    |                                                                 |
| <ul> <li>Crite</li> <li>ON</li> <li>no lo</li> <li>OF</li> <li>are lo</li> <li>Not</li> <li>ON</li> </ul>                                                                                                    | eria Fail Remove Promo Code<br>I: the promo code is automatically removed from the cart when contents get updated and promo requirements are<br>onger met. Users must re-enter the promo code if they want the code to be applied;<br>FF: the promo code remains in the cart when requirements are not met, If contents get updated and requirements<br>now met, it will be (re-)applied.<br>Applicable With Other Offers;<br>I: promo code cannot be used when other promo codes have already been applied to the order;<br>FF: promo code can be used when other promo codes have been applied to the same order.                                                                                                    |                                                                 |
| <ul> <li>Crite</li> <li>ON</li> <li>no le</li> <li>OF</li> <li>are l</li> <li>Not</li> <li>OF</li> </ul>                                                                                                    | eria Fail Remove Promo Code<br>I: the promo code is automatically removed from the cart when contents get updated and promo requirements are<br>onger met. Users must re-enter the promo code if they want the code to be applied;<br>FF: the promo code remains in the cart when requirements are not met, If contents get updated and requirements<br>now met, it will be (re-)applied.<br>Applicable With Other Offers;<br>I: promo code cannot be used when other promo codes have already been applied to the order;<br>FF: promo code can be used when other promo codes have been applied to the same order.                                                                                                    |                                                                 |
| <ul> <li>Crite</li> <li>ON</li> <li>no le</li> <li>OF</li> <li>are l</li> <li>Not</li> <li>OF</li> </ul>                                                                                                    | <ul> <li>eria Fail Remove Promo Code</li> <li>If: the promo code is automatically removed from the cart when contents get updated and promo requirements are orger met. Users must re-enter the promo code if they want the code to be applied;</li> <li>IF: the promo code remains in the cart when requirements are not met, If contents get updated and requirements now met, it will be (re-)applied.</li> <li>Applicable With Other Offers;</li> <li>I: promo code cannot be used when other promo codes have already been applied to the order;</li> <li>IF: promo code can be used when other promo codes have been applied to the same order.</li> <li>IMPORTANT</li> <li>Letting customers use more than one promotion code in an order must first be enabled by Commerce Vision.</li> </ul>                                                                                                    |                                                                 |
| <ul> <li>Crite</li> <li>ON</li> <li>no le</li> <li>OF</li> <li>Not</li> <li>OF</li> <li>OF</li> <li>If the second second</li></ul> | <ul> <li>eria Fail Remove Promo Code</li> <li>If the promo code is automatically removed from the cart when contents get updated and promo requirements are orger met. Users must re-enter the promo code if they want the code to be applied;</li> <li>F: the promo code remains in the cart when requirements are not met, If contents get updated and requirements now met, it will be (re-)applied.</li> <li>Applicable With Other Offers;</li> <li>I: promo code cannot be used when other promo codes have already been applied to the order;</li> <li>F: promo code can be used when other promo codes have been applied to the same order.</li> <li>IMPORTANT</li> <li>Letting customers use more than one promotion code in an order must first be enabled by Commerce Vision. Contact CV Support and request stacked promotions to be enabled.</li> <li>Product To Be Added in Pronto (applies only for Promo Codes that add a free product)</li> <li>Promo Codes with free products, you can choose between adding the free product online upon order submission on the ERP (Pronto) when the order is integrated. Toggle ON or OFF Free Product To Be Added in Pronto. Default:</li> </ul> |                                                                 |

• When OFF, the free product is added online. In the emails, the free product displays as an item with a cost of \$0.00 in the product order line of your Order Summary

.

| Commerce Vision BPD | P 🛗 in |
|---------------------|--------|
|---------------------|--------|

### **Order Received**

Web Reference: 100011804 Thanks for your order! It's currently with our Customer Service team for review, you'll receive an email confirmation with the order number shortly. In the meantime, if you have any questions, please contact us and quote web reference number (100011804).

### Order Summary

| Image: Water Medical Scrub Trouvers         1         518.99         Each         0.00%           Image: Scrub Trouvers         1         518.99         Each         0.00%           Image: Scrub Trouvers         1         50.00         BOX         0.00%           Image: Scrub Trouvers         1         50.00         BOX         0.00%           Image: Scrub Trouvers         Scrub Trouvers         1         50.00         BOX         0.00%           Free schoe covers with this         Scrub Trouvers         Scrub Trouvers                                                                                                    | ount    | Discount | Unit      | Price           | Qty        |             | Item           |
|----------------------------------------------------------------------------------------------------|---------|----------|-----------|-----------------|------------|-------------|----------------|
| Code::CV153         1         510:9         Each         0.00%           Shoe Covers::Box of 100<br>Code::CV152         1         50:00         BOX         0.00%           Free shoe covers with this<br>order         State Covers::State Covers:: | (inc GS |          |           | (inc GST)       |            |             |                |
| Code: CV152     1     S00     BOX     0.00%      Free shoe covers with this      order      Subtlotal (inc GST)      Discounts      Free shoe covers with this order      Freight     Total (inc GST)      Total (inc GST)                                                                                                    | .00%    | 0.00%    | Each      | \$18.99         | 1          |             |                |
| order<br>Subtotal (in: GST)<br>Discounts<br>Free shoe covers with this order<br>Freight<br>Total (in: GST)                                                                                                    | .00%    | 0.00%    | BOX       | \$0.00          | 1          |             | - month        |
| Subtotal (inc GST)<br>Discounts<br>Free shoe covers with this order<br>Freight<br>Total (inc GST)                                                                                                    |         |          |           |                 |            | s with this | Free shoe cove |
| Discounts<br>Firee shoe covers with this order<br>Freight<br>Total (inc GST)                                                                                                    |         |          |           |                 |            |             | order          |
| Fitee shoe covers with this order<br>Freight<br>Total (inc GST)                                                                                                    | \$18.99 |          |           | (inc GST)       | Subtotal   |             |                |
| Freight<br>Total (inc GST)                                                                                                    | -\$0.00 |          |           | s               | Discount   |             |                |
| Total (inc GST)                                                                                                    |         |          | his order | e covers with t | Free sho   |             |                |
|                                                                                                    | \$11.50 |          |           |                 | Freight    |             |                |
| lastudiae OOT                                                                                                    | \$30.49 |          |           | GST)            | Total (inc |             |                |
| Including GST                                                                                                    | \$2.78  |          |           | GST             | Including  |             |                |

 When ON, the free product is added in the ERP. When you toggle ON this setting, confirm you want the free product added in the ERP.

| • Free Product to be added in ERP?                                                                                                    | 8                     |
|----------------------------------------------------------------------------------------------------|-----------------------|
| Are you sure you want to Activate Free Product to be added in ERP? WARNING: This action will remove all the `CMS.                              | Free Product`added in |
|                                                                                                    | Cancel V Confirm      |
| <b>NOTE -</b> Scroll up to the 'Free Product' fields. The fields are now empty and disabled. previously added for this promo code still apply. | The free products you |
| Free Product                                                                                                    |                       |
| Product Code                                                                                                    |                       |
|                                                                                                    |                       |
|                                                                                                    |                       |
| Qty *                                                                                                    |                       |
|                                                                                                    |                       |

### 0 🥖

The Order Placed, Received and Confirmation emails by default will not display the free product separately in an order line in Order Summary.

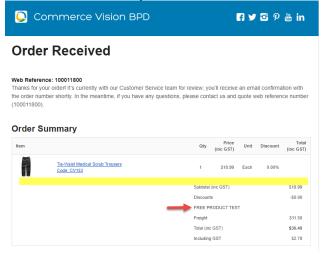

To add a note line about the free product in the Order Summary section, toggle ON the 'Show Note Lines on Individual Lines?' option in the Email Order Summary widget for any applicable email template (e.g., Order Received, Order Placed, Order Confirmation). The Promotion Code and Description will be added to the Order Summary.

|                                               | mmerce Vision BPD                                                                                                    |                                   | 🖪 🎔 🖸 🖗 🛗 ir       |            |          |                    |  |  |  |
|-----------------------------------------------|----------------------------------------------------------------------------------------------------|-----------------------------------|--------------------|------------|----------|--------------------|--|--|--|
| Ordei                                         | Received                                                                                                    |                                   |                    |            |          |                    |  |  |  |
| Thanks for you<br>he order num<br>100011803). | ce: 100011803<br>ar orderf It's currently with our Customer Service to<br>ber shortly. In the meantime, if you have any que: |                                   |                    |            |          |                    |  |  |  |
| Order Su                                      | ummary                                                                                                    | Qty                               | Price<br>(inc GST) | Unit       | Discount | Total<br>(inc GST) |  |  |  |
|                                               | Tie-Waist Medical Scrub Trousers<br>Code: CV153                                                                              | 1                                 | \$18.99            | Each       | 0.00%    | (110 001)          |  |  |  |
| FREEPRODUC                                    |                                                                                                    |                                   |                    |            |          |                    |  |  |  |
| Free shoe cove                                | rs with this order                                                                                                    |                                   |                    |            |          |                    |  |  |  |
|                                               |                                                                                                    | Subtotal                          |                    |            |          | \$18.99            |  |  |  |
|                                               |                                                                                                    | Discounts                         |                    |            |          | -\$0.00            |  |  |  |
|                                               |                                                                                                    |                                   |                    |            |          |                    |  |  |  |
|                                               |                                                                                                    | Free sho                          | e covers with      | this order |          |                    |  |  |  |
|                                               |                                                                                                    | Free sho<br>Freight<br>Total (inc |                    | this order |          | \$11.50            |  |  |  |

**NOTE** - For the free product and quantity to appear as an order line item in the sales receipt, they must be added to the sales order manually in Pronto after integration.

 Postcode Exclusion List - (for free freight promo codes only) If required, enter single postcodes and/or postcode ranges (each comma-separated) to exclude. Follow Australia Post's four digit conventions so a three digit code would be '0200' instead of '200'.

| Roles                                                                                                    |                                                                                                    |  |
|----------------------------------------------------------------------------------------------------|----------------------------------------------------------------------------------------------------|--|
| Include or exclude the promo code                                                                                      | based on whether customers are B2B, B2C or both.                                                                                                    |  |
| For versions lower than 4.31                                                                                           |                                                                                                    |  |
| க் Roles                                                                                                    | Applied To                                                                                                    |  |
|                                                                                                    | B2C and B2B                                                                                                    |  |
|                                                                                                    | B28<br>B2C and B28                                                                                                    |  |
|                                                                                                    |                                                                                                    |  |
| Applied To: Select customer group                                                                                      | :: B2B, B2C or both.                                                                                                    |  |
| For versions 4.31+                                                                                                    |                                                                                                    |  |
|                                                                                                    |                                                                                                    |  |
| <b>ம் Roles</b><br>To limit this promo code by Role, added Role(s) must be                                             | Applied To<br>B2C and B2B                                                                                                    |  |
| of the role type(s) selected in Applied to e.g. if B2C was<br>selected in Applied To, Roles selected must be B2C ones. | 0 /                                                                                                    |  |
|                                                                                                    | Role Delete?                                                                                                    |  |
|                                                                                                    | Add Role  Promo active for all roles excluding the ones listed above                                                                                                    |  |
|                                                                                                    | 0 /                                                                                                    |  |
|                                                                                                    |                                                                                                    |  |
| Applied To: Select custor                                                                                              | ner group: B2B, B2C or both.                                                                                                    |  |
|                                                                                                    | +) Specify Role(s) for the selected customer group(s) Click Add Role ,<br>ect the Role. If another role is needed, repeat this step. IMPORTANT- For added Roles to be   |  |
| valid, they must fall under                                                                                            | the customer group added in 'Applied To'.<br>s excluding the ones listed above: If OFF, the added roles can apply the promo code. If                                    |  |
| ON, the added roles cann                                                                                               |                                                                                                    |  |
| Promo                                                                                                    | active for all roles excluding the ones listed above                                                                                                    |  |
|                                                                                                    |                                                                                                    |  |
| Usage Limits                                                                                                    |                                                                                                    |  |
| Limit the maximum number of time                                                                                       | s the promo code can be used. For unlimited use, leave at the default of '0'.                                                                                           |  |
| - <b>User Usage Limit:</b> limit the numb<br>for B2B users)                                                            | er of times an individual user can apply the promo code (available only if the promo code is                                                                            |  |
| - Customer Usage Limit: limit the                                                                                      | number of times an individual Customer Code can apply the promo code                                                                                                    |  |
| - Global Usage Limit: limit the tota                                                                                   | al number of times the promo code can be used site-wide.                                                                                                    |  |
| - <b>User List:</b> (For versions 4.10+) Y code. <b>NOTE -</b> If one or more users                                    | ou can also specify one or more users (comma-separated list) who can use the promotion are added, any user not in this list cannot apply the promo code to their order. |  |
|                                                                                                    |                                                                                                    |  |
|                                                                                                    |                                                                                                    |  |
|                                                                                                    |                                                                                                    |  |
|                                                                                                    |                                                                                                    |  |
|                                                                                                    |                                                                                                    |  |

| Usage Limits                                                                                                    | User Usage Lin        | +                |                |                 |
|----------------------------------------------------------------------------------------------------|-----------------------|------------------|----------------|-----------------|
|                                                                                                    | 0                     | _                |                |                 |
|                                                                                                    | Customer Usag         | e Limit<br>+     |                |                 |
|                                                                                                    | 0                     | -                |                |                 |
|                                                                                                    | Global Usage L        | mit<br>+         |                |                 |
|                                                                                                    | 0                     | _                |                |                 |
|                                                                                                    | User List             |                  |                |                 |
|                                                                                                    | tobias@blue           | mangroup.co      | om,gob@magicia | insalliance.con |
| stomer list allows you to restrict a promo                                                                                                    |                       |                  |                |                 |
| Customer Code                                                                                                    |                       |                  |                |                 |
|                                                                                                    |                       |                  |                |                 |
|                                                                                                    |                       |                  |                |                 |
| 🗢 Add 🦀 Import Customer Li                                                                                                    | st                    |                  |                |                 |
|                                                                                                    |                       |                  |                |                 |
| Customer Code                                                                                                    |                       |                  |                |                 |
| Customer Code                                                                                                    |                       |                  |                |                 |
|                                                                                                    |                       |                  |                |                 |
| add a customer manually:                                                                                                    |                       |                  |                |                 |
| add a customer manually:<br>1. In Customer Code, start typing a                                                                                                    |                       | ect from the dr  | opdown list.   |                 |
| add a customer manually:<br>1. In Customer Code, start typing a<br>2. Click <b>Add</b> . The added Customer (                                                                                                    |                       | ect from the dro | opdown list.   |                 |
| add a customer manually:<br>1. In Customer Code, start typing a                                                                                                    |                       | ect from the dre | opdown list.   |                 |
| add a customer manually:<br>1. In Customer Code, start typing a<br>2. Click <b>Add</b> . The added Customer (<br>Customer List                                                                                                    |                       | ect from the dre | opdown list.   |                 |
| add a customer manually:<br>1. In Customer Code, start typing a<br>2. Click <b>Add</b> . The added Customer (<br>Customer List                                                                                                    |                       | ect from the dro | opdown list.   |                 |
| add a customer manually:<br>1. In Customer Code, start typing a<br>2. Click <b>Add</b> . The added Customer of<br><u>Customer List</u><br>Customer Code                                                                                                    |                       | ect from the dre | opdown list.   |                 |
| add a customer manually:<br>1. In Customer Code, start typing a d<br>2. Click Add. The added Customer of<br>Customer List<br>Customer Code<br>▲ Import Customer List                                                                                                    |                       | ect from the dr  | opdown list.   | ×               |
| add a customer manually:<br>1. In Customer Code, start typing a<br>2. Click Add. The added Customer of<br>Customer List<br>Customer Code<br>Customer Code                                                                                                    |                       | ect from the dro | opdown list.   | x               |
| add a customer manually:<br>1. In Customer Code, start typing a d<br>2. Click Add. The added Customer of<br>Customer List<br>Customer Code<br>Add ▲ Import Customer List<br>Customer Code<br>AACAB<br>WAFFA                                                                            | Code is listed below. | ect from the dre | pdown list.    |                 |
| add a customer manually:<br>1. In Customer Code, start typing a d<br>2. Click Add. The added Customer of<br>Customer List<br>Customer Code<br>Add ▲ Import Customer List<br>Customer Code<br>AACAB<br>WAFFA<br>3. Continue adding one code at a time                                   | Code is listed below. | ect from the dre | pdown list.    |                 |
| add a customer manually:<br>1. In Customer Code, start typing a d<br>2. Click Add. The added Customer of<br>Customer List<br>Customer Code<br>Add ▲ Import Customer List<br>Customer Code<br>AACAB<br>WAFFA                                                                            | Code is listed below. | ect from the dre | pdown list.    |                 |
| add a customer manually:<br>1. In Customer Code, start typing a d<br>2. Click Add. The added Customer of<br>Customer List<br>Customer Code<br>Add ▲ Import Customer List<br>Customer Code<br>AACAB<br>WAFFA<br>3. Continue adding one code at a time                                   | Code is listed below. | ect from the dre | opdown list.   |                 |
| add a customer manually:<br>1. In Customer Code, start typing a d<br>2. Click Add. The added Customer of<br>Customer List<br>Customer Code<br>▲Add ▲ Import Customer List<br>Customer Code<br>▲ACAB<br>WAFFA<br>3. Continue adding one code at a tim<br>4. To save, click Save & Exit. | Code is listed below. | ect from the dre | pdown list.    |                 |
| add a customer manually:<br>1. In Customer Code, start typing a d<br>2. Click Add. The added Customer of<br>Customer List<br>Customer Code<br>▲Add ▲ Import Customer List<br>Customer Code<br>▲ACAB<br>WAFFA<br>3. Continue adding one code at a tim<br>4. To save, click Save & Exit. | Code is listed below. | ect from the dre | opdown list.   |                 |
| add a customer manually:<br>1. In Customer Code, start typing a d<br>2. Click Add. The added Customer of<br>Customer List<br>Customer Code<br>▲Add ▲ Import Customer List<br>Customer Code<br>▲ACAB<br>WAFFA<br>3. Continue adding one code at a tim<br>4. To save, click Save & Exit. | Code is listed below. | ect from the dr  | ppdown list.   |                 |

| Populate the colur<br>Click Import Cust                               | omer List                                                                                                    |                                                                                                    | uired C                                                                                                    | Custon                                                                                                    | ner Co                                                                                                    | doo                                                                                                    |                                                                                                    |                                                                                                    |                                                                                                    |                                                                                                    |                                                                                                    |                                                                                                    |                                                                                                    |                                                                                                    |
|-----------------------------------------------------------------------|----------------------------------------------------------------------------------------------------|----------------------------------------------------------------------------------------------------|----------------------------------------------------------------------------------------------------|----------------------------------------------------------------------------------------------------|----------------------------------------------------------------------------------------------------|----------------------------------------------------------------------------------------------------|----------------------------------------------------------------------------------------------------|----------------------------------------------------------------------------------------------------|----------------------------------------------------------------------------------------------------|----------------------------------------------------------------------------------------------------|----------------------------------------------------------------------------------------------------|----------------------------------------------------------------------------------------------------|----------------------------------------------------------------------------------------------------|----------------------------------------------------------------------------------------------------|
| Populate the colur<br>Click <b>Import Cust</b><br>Follow the instruct | omer List                                                                                                    |                                                                                                    | iired C                                                                                                    | Custon                                                                                                    | ner Co                                                                                                    | doo                                                                                                    |                                                                                                    |                                                                                                    |                                                                                                    |                                                                                                    |                                                                                                    |                                                                                                    |                                                                                                    |                                                                                                    |
| Click <b>Import Cust</b>                                              | omer List                                                                                                    |                                                                                                    | iired C                                                                                                    | Custon                                                                                                    | ner Co                                                                                                    | doo                                                                                                    |                                                                                                    |                                                                                                    |                                                                                                    |                                                                                                    |                                                                                                    |                                                                                                    |                                                                                                    |                                                                                                    |
| -<br>Follow the instruct                                              |                                                                                                    |                                                                                                    |                                                                                                    |                                                                                                    |                                                                                                    | ues.                                                                                                    |                                                                                                    |                                                                                                    |                                                                                                    |                                                                                                    |                                                                                                    |                                                                                                    |                                                                                                    |                                                                                                    |
| -<br>Follow the instruct                                              |                                                                                                    |                                                                                                    |                                                                                                    |                                                                                                    |                                                                                                    |                                                                                                    |                                                                                                    |                                                                                                    |                                                                                                    |                                                                                                    |                                                                                                    |                                                                                                    |                                                                                                    |                                                                                                    |
|                                                                       | ions to up                                                                                                    |                                                                                                    |                                                                                                    |                                                                                                    |                                                                                                    |                                                                                                    |                                                                                                    |                                                                                                    |                                                                                                    |                                                                                                    |                                                                                                    |                                                                                                    |                                                                                                    |                                                                                                    |
| Check the Import I                                                    |                                                                                                    | load ti                                                                                                    | he csv                                                                                                    | / file.                                                                                                    |                                                                                                    |                                                                                                    |                                                                                                    |                                                                                                    |                                                                                                    |                                                                                                    |                                                                                                    |                                                                                                    |                                                                                                    |                                                                                                    |
|                                                                       | og to ens                                                                                                    | ure th                                                                                                    | nere al                                                                                                    | re no e                                                                                                    | error n                                                                                                    | nessag                                                                                                    | jes.                                                                                                    |                                                                                                    |                                                                                                    |                                                                                                    |                                                                                                    |                                                                                                    |                                                                                                    |                                                                                                    |
|                                                                       |                                                                                                    | Select files                                                                                                    | ✓ Done                                                                                                    |                                                                                                    |                                                                                                    |                                                                                                    |                                                                                                    |                                                                                                    |                                                                                                    |                                                                                                    |                                                                                                    |                                                                                                    |                                                                                                    |                                                                                                    |
|                                                                       |                                                                                                    | pr.                                                                                                    | omotion-cus                                                                                                    | tomers.csv                                                                                                    |                                                                                                    |                                                                                                    |                                                                                                    |                                                                                                    |                                                                                                    |                                                                                                    |                                                                                                    |                                                                                                    |                                                                                                    |                                                                                                    |
|                                                                       |                                                                                                    |                                                                                                    |                                                                                                    |                                                                                                    |                                                                                                    |                                                                                                    |                                                                                                    |                                                                                                    |                                                                                                    |                                                                                                    |                                                                                                    |                                                                                                    |                                                                                                    |                                                                                                    |
|                                                                       |                                                                                                    |                                                                                                    |                                                                                                    |                                                                                                    |                                                                                                    |                                                                                                    |                                                                                                    |                                                                                                    |                                                                                                    |                                                                                                    |                                                                                                    |                                                                                                    |                                                                                                    |                                                                                                    |
| ≔ Import Log                                                          |                                                                                                    |                                                                                                    |                                                                                                    |                                                                                                    |                                                                                                    |                                                                                                    |                                                                                                    |                                                                                                    |                                                                                                    |                                                                                                    |                                                                                                    |                                                                                                    |                                                                                                    |                                                                                                    |
|                                                                       | $\rightarrow$                                                                                                    | Import Succ                                                                                                    | cessful                                                                                                    |                                                                                                    |                                                                                                    |                                                                                                    |                                                                                                    |                                                                                                    |                                                                                                    |                                                                                                    |                                                                                                    |                                                                                                    |                                                                                                    |                                                                                                    |
|                                                                       |                                                                                                    |                                                                                                    |                                                                                                    |                                                                                                    |                                                                                                    |                                                                                                    |                                                                                                    |                                                                                                    |                                                                                                    |                                                                                                    |                                                                                                    |                                                                                                    |                                                                                                    |                                                                                                    |
|                                                                       |                                                                                                    |                                                                                                    |                                                                                                    |                                                                                                    |                                                                                                    |                                                                                                    |                                                                                                    |                                                                                                    |                                                                                                    |                                                                                                    |                                                                                                    |                                                                                                    |                                                                                                    |                                                                                                    |
| aes                                                                   |                                                                                                    |                                                                                                    |                                                                                                    |                                                                                                    |                                                                                                    |                                                                                                    |                                                                                                    |                                                                                                    |                                                                                                    |                                                                                                    |                                                                                                    |                                                                                                    |                                                                                                    |                                                                                                    |
| -                                                                     |                                                                                                    |                                                                                                    |                                                                                                    |                                                                                                    |                                                                                                    |                                                                                                    |                                                                                                    |                                                                                                    |                                                                                                    |                                                                                                    |                                                                                                    |                                                                                                    |                                                                                                    |                                                                                                    |
|                                                                       |                                                                                                    | the pi                                                                                                    | romoti                                                                                                    | on co                                                                                                    | de fea                                                                                                    | ture le                                                                                                    | vel. Tł                                                                                                    | iese ca                                                                                                    | an be                                                                                                    | overric                                                                                                    | iden fo                                                                                                    | or a sp                                                                                                    | ecific                                                                                                    | promotion                                                                                                    |
|                                                                       | _                                                                                                    |                                                                                                    |                                                                                                    |                                                                                                    |                                                                                                    |                                                                                                    |                                                                                                    |                                                                                                    |                                                                                                    |                                                                                                    |                                                                                                    |                                                                                                    |                                                                                                    |                                                                                                    |
|                                                                       |                                                                                                    |                                                                                                    |                                                                                                    |                                                                                                    |                                                                                                    |                                                                                                    | en the                                                                                                    | promo                                                                                                    | o code                                                                                                    | previo                                                                                                    | ously s                                                                                                    | succes                                                                                                    | sfully a                                                                                                    | applied is                                                                                                    |
| Promotion Code                                                        | Error Mes                                                                                                    | sage                                                                                                    | : Disp                                                                                                    | layed                                                                                                    | when                                                                                                    | the ca                                                                                                    |                                                                                                    |                                                                                                    |                                                                                                    | eligibl                                                                                                    | e for ti                                                                                                    | he pro                                                                                                    | то со                                                                                                    | de, e.g., tl                                                                                                    |
|                                                                       |                                                                                                    |                                                                                                    |                                                                                                    |                                                                                                    |                                                                                                    |                                                                                                    |                                                                                                    |                                                                                                    |                                                                                                    | valid fo                                                                                                    | or the r                                                                                                    | oromo                                                                                                    | code                                                                                                    |                                                                                                    |
|                                                                       |                                                                                                    |                                                                                                    |                                                                                                    |                                                                                                    |                                                                                                    |                                                                                                    |                                                                                                    |                                                                                                    |                                                                                                    |                                                                                                    |                                                                                                    |                                                                                                    |                                                                                                    |                                                                                                    |
|                                                                       |                                                                                                    |                                                                                                    |                                                                                                    |                                                                                                    |                                                                                                    |                                                                                                    |                                                                                                    |                                                                                                    |                                                                                                    |                                                                                                    |                                                                                                    |                                                                                                    |                                                                                                    |                                                                                                    |
|                                                                       | ges<br>essages to users<br>ank to use defaults<br>Promo Code No L<br>onger valid becau<br>Promotion Code<br>value is not high e | ges<br>ressages to users are set at<br>ank to use defaults.<br>Promo Code No Longer Aµ<br>fonger valid because the car<br>Promotion Code Error Mes<br>value is not high enough or t | If Import Log<br>If Import Log<br>If Im | I <sup>™</sup> Import Log<br>I <sup>™</sup> Import Log<br>I <sup>™</sup> Import Successful<br>I <sup>™</sup> Import Successful<br>I <sup>™</sup> Import Success | Import Log Import Log Import Successful Import Successful Import | If Import Log If Import Log If Import Successful If Import Log If Import Successful If Import Successful If Import Successful If Import Successful If Import Log If Import Successful If Import Log If Import Successful If Import Log If Import Successful If Import Log If Import Log If | If Import Log If Import Log If Import Successful If Import Log If Import Successful If Import Successful If Import Successful If Import Log If Import Successful If Import Log If Import Successful If Import Log If Import Successful If Import Log If Import Log If Import | If Import Log If Import Log If Import Second If Import Second If Import Se | If Import Log If Import Log If | If Import Log If Import Log If Import Log If Import Log If Import Log If Import Log If Import Second If Import Second If Import Second If Import Second If Import Log If Import Log If I | Import Log Import Log Import Second Import Second Import Secon | Import Log Import Log Import Log Import Second Import Second </td <td>Import Log If Import Log Import Second Import Second Import Se</td> <td>Import Log Import Log Import Log Import Second Import Second<!--</td--></td> | Import Log If Import Log Import Second Import Second Import Se | Import Log Import Log Import Log Import Second Import Second </td |

Me recommend that Promotion Codes be configured on your Stage site and thoroughly tested to ensure behaviour is as expected.

# Additional Information

Specific products, product groups, or product categories can be excluded from the promotion.

| Minimum Version Requirements | 3.75.00                          |
|------------------------------|----------------------------------|
| Prerequisites                | Promotion Codes feature enabled. |
| Self Configurable            | Yes                              |
| Business Function            | Promotions                       |
| BPD Only?                    | Yes                              |
| B2B/B2C/Both                 | Both                             |
| Third Party Costs            | n/a                              |

# Related help

- Promo Codes Additional OptionsMixed Product Buy Pricing Promotion
- Online Discounts Promotions

- Promotions
  Whole Order Discounts
  Delete expired Promo Codes
  Buy X Quantity of a Product and Get Y Quantity of Specific Product at Special Price
  Cart Discount Promo Codes
  Free Product Promo Codes
  Promotion Codes Overview
  Free Freight Promo Codes
  Repeating Promo Codes
  Tiered Promotion Codes